# BRANCHING, ITERATION

(download slides and .py files

follow along!)

6.0001 LECTURE 2

#### LAST TIME

- syntax and semantics
- scalar objects
- simple operations
- expressions, variables and values

### TODAY

- string object type
- branching and conditionals
- indentation
- iteration and loops

#### **STRINGS**

- letters, special characters, spaces, digits
- enclose in quotation marks or single quotes

```
hi = "hello there"
```

concatenate strings

```
name = "ana"
greet = hi + name
greeting = hi + " " + name
```

do some operations on a string as defined in Python docs

$$silly = hi + " " + name * 3$$

## INPUT/OUTPUT: print

- used to output stuff to console
- keyword is print

```
x = 1
print(x)
x_str = str(x)
print("my fav num is", x, ".", "x =", x)
print("my fav num is " + x_str + ". " + "x = " + x_str)
```

### INPUT/OUTPUT: input("")

- prints whatever is in the quotes
- user types in something and hits enter
- binds that value to a variable

```
text = input("Type anything... ")
print(5*text)
```

input gives you a string so must cast if working with numbers

```
num = int(input("Type a number... "))
print(5*num)
```

# COMPARISON OPERATORS ON int, float, string

- i and j are variable names
- comparisons below evaluate to a Boolean

```
i > j
```

$$i == j \rightarrow equality test$$
, True if i is the same as j

$$i != j \rightarrow inequality test, True if i not the same as j$$

#### LOGIC OPERATORS ON bools

a and b are variable names (with Boolean values)

```
not a → True if a is False False if a is True
```

a and b \rightarrow True if both are True

a or b → True if either or both are True

| Α     | В     | A and B | A or B |
|-------|-------|---------|--------|
| True  | True  | True    | True   |
| True  | False | False   | True   |
| False | True  | False   | True   |
| False | False | False   | False  |

#### COMPARISON EXAMPLE

```
pset_time = 15
sleep_time = 8
print(sleep_time > pset_time)
derive = True
drink = False
both = drink and derive
print(both)
```

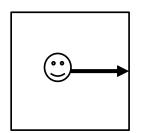

If right clear, go right

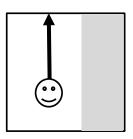

If right blocked, go forward

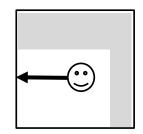

If right and front blocked, go left

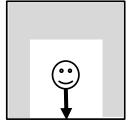

If right , front, left blocked, go back

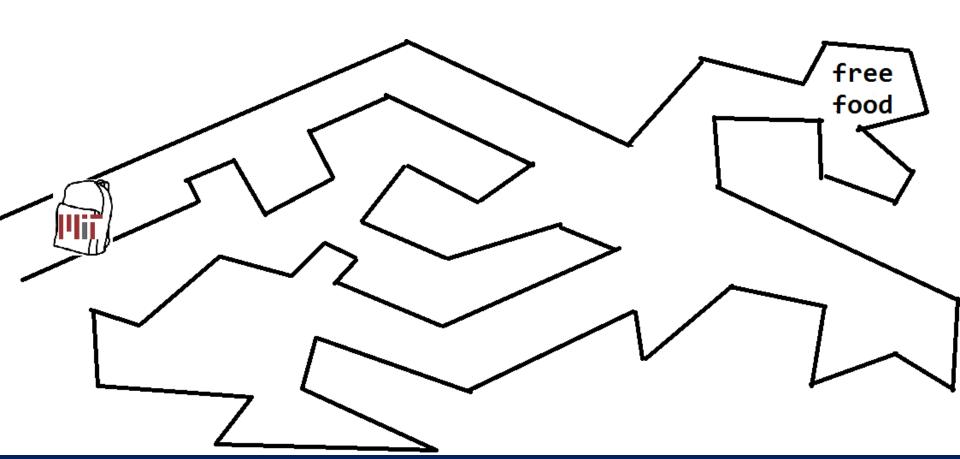

#### CONTROL FLOW - BRANCHING

if <condition>:

- <condition> has a value True or False
- evaluate expressions in that block if <condition> is True

#### INDENTATION

- matters in Python
- how you denote blocks of code

```
x = float(input("Enter a number for x: "))
y = float(input("Enter a number for y: "))
if x == y:
    print("x and y are equal")
    if y != 0:
        print("therefore, x / y is", x/y)
elif x < y:
    print("x is smaller")
else:
    print("y is smaller")
print("thanks!")</pre>
```

12

#### = $\vee$ S ==

```
x = float(input("Enter a number for x: "))
  = float(input("Enter a number for y: "))
if x == y:
    print("x and y are equal")
    if y != 0:
        print("therefore, x / y is", x/y)
elif x < y:
    print("x is smaller")
else:
    print("y is smaller")
print("thanks!")
```

6.0001 LECTURE 2 13

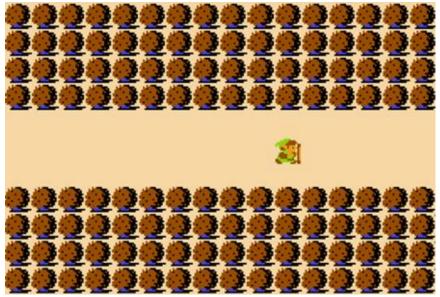

- Legend of Zelda –Lost Woods
- keep going right, takes you back to this same screen, stuck in a loop

Image Courtesy Nintendo, All Rights Reserved. This content is excluded from our Creative Commons license. For more information, see http://ocw.mit.edu/help/faq-fair-use/.

<set background to exit background>

6.0001 LECTURE 2 14

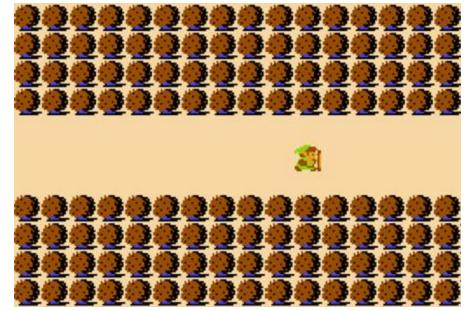

- Legend of Zelda –Lost Woods
- keep going right, takes you back to this same screen, stuck in a loop

Word Cloud copyright unknown, All Right Reserved. This content is excluded from our Creative Commons license. For more information, see <a href="http://ocw.mit.edu/help/faq-fair-use/">http://ocw.mit.edu/help/faq-fair-use/</a>.

6.0001 LECTURE 2 15

# CONTROL FLOW: while LOOPS

- <condition> evaluates to a Boolean
- if <condition> is True, do all the steps inside the while code block
- check < condition > again
- repeat until < condition> is False

#### while LOOP EXAMPLE

#### PROGRAM:

```
n = input("You're in the Lost Forest. Go left or right? ")
while n == "right":
    n = input("You're in the Lost Forest. Go left or right? ")
print("You got out of the Lost Forest!")
```

17

# CONTROL FLOW: while and for LOOPS

iterate through numbers in a sequence

```
# more complicated with while loop
n = 0
while n < 5:
    print(n)
    n = n+1

# shortcut with for loop
for n in range(5):
    print(n)</pre>
```

#### CONTROL FLOW: for LOOPS

- each time through the loop, <variable> takes a value
- first time, <variable> starts at the smallest value
- next time, <variable> gets the prev value + 1
- etc.

### range (start, stop, step)

- default values are start = 0 and step = 1 and optional
- loop until value is stop 1

mysum = 0

```
for i in range(7, 10):
    mysum += i
print(mysum)

mysum = 0
for i in range(5, 11, 2):
    mysum += i
print(mysum)
```

#### break STATEMENT

- immediately exits whatever loop it is in
- skips remaining expressions in code block
- exits only innermost loop!

```
while <condition_1>:
    while <condition_2>:
        <expression_a>
        break
        <expression_b>
        <expression c>
```

#### break STATEMENT

```
mysum = 0
for i in range(5, 11, 2):

mysum += i
   if mysum == 5:
       break
       mysum += 1
print(mysum)
```

what happens in this program?

#### for

#### VS while LOOPS

#### for loops

- know number of iterations
- can end early via break
- uses a counter
- can rewrite a for loop
  using a while loop

#### while loops

- unbounded number of iterations
- can end early via break
- can use a counter but must initialize before loop and increment it inside loop
- may not be able to
  rewrite a while loop using
  a for loop

MIT OpenCourseWare https://ocw.mit.edu

6.0001 Introduction to Computer Science and Programming in Python Fall 2016

For information about citing these materials or our Terms of Use, visit: https://ocw.mit.edu/terms.